# **Obter login do usuário logado / Get current user name**

Obtém o user name do usuário logado na aplicação.

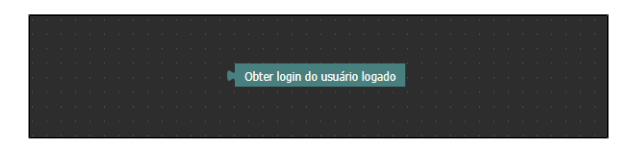

**Figura 1 - Bloco Obter login do usuário logado**

### <span id="page-0-0"></span>Compatibilidade

**Bloco servidor**: cronapi.util.Operations.getCurrentUserName()

#### <span id="page-0-1"></span>Retorno

Retorna uma string contendo o login do usuário atual do sistema.

## <span id="page-0-2"></span>Parâmetros

O bloco não possui parâmetros.

### <span id="page-0-3"></span>Exemplo

A função abaixo em destaque obtém o login do usuário atual da aplicação e o [imprime](https://docs.cronapp.io/display/CRON2/text_print) no console do depurador.

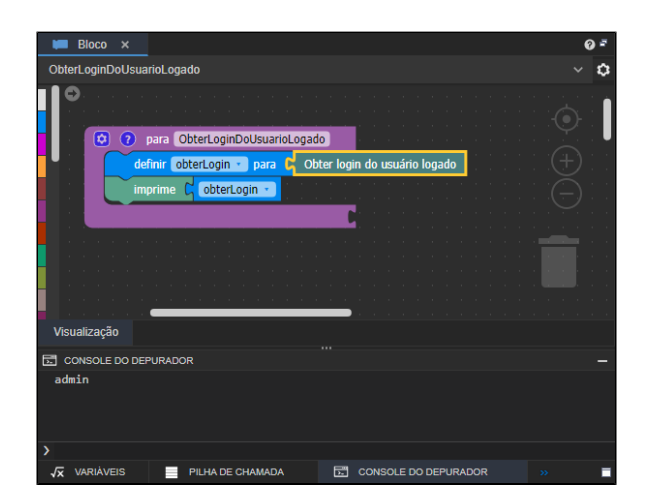

**Figura 2 - Resultado da execução do bloco Obter login do usuário logado**

#### **Nesta página**

- [Compatibilidade](#page-0-0)
- [Retorno](#page-0-1) • [Parâmetros](#page-0-2)
- [Exemplo](#page-0-3)